# HowTo Use the Bioconductor edd package

Vince Carey stvjc@channing.harvard.edu

October 18, 2010

### **Contents**

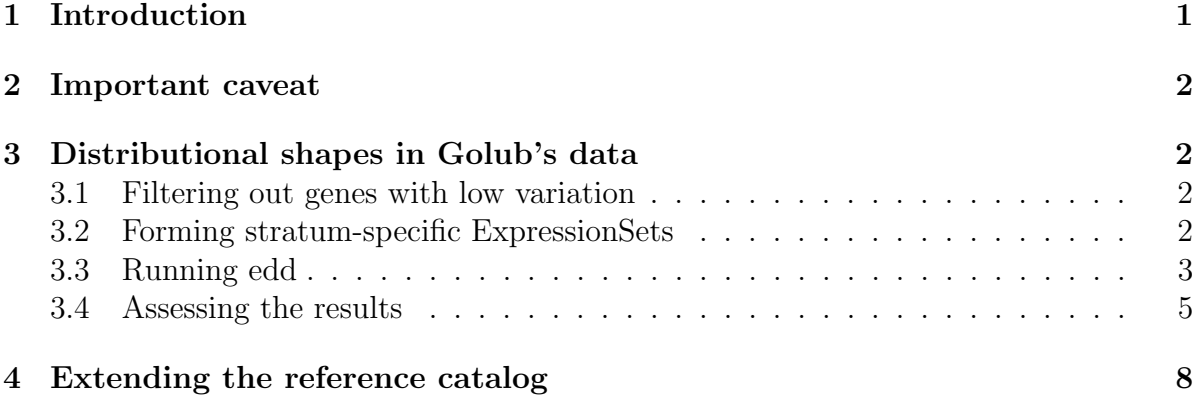

### <span id="page-0-0"></span>1 Introduction

edd is a package that assists with one aspect of exploratory data analysis for microarrays. The basic question addressed in *edd* is the variety of shapes of gene-specific distributions of expression in collections of microarrays. Use of the package is most sensible when there are numerous arrays obtained under the same experimental condition or for a given clinical condition. The key idea is that marginal gene-specific distributions may have a relatively number of different qualitative shapes, some of which may be of considerable substantive interest (e.g., multimodal shapes), and some of which may be of methodologic importance (e.g., when one group of subjects has a skewed distribution for a gene, and another has a symmetric distribution for the same gene, use of a log transform is counterindicated).

In this brief HOWTO, we illustrate directly the use of the *edd* package. We will investigate the diversity of distributions in the two main groups of Golub's leukemia dataset.

### <span id="page-1-0"></span>2 Important caveat

The edd function will transform all gene-specific expression distributions to have common location and scale. This process can make noise have the appearance of signal. Before using edd, remove all genes that have small variability. See the next section for an example of this filtering process.

## <span id="page-1-1"></span>3 Distributional shapes in Golub's data

First we attach the necessary libraries and data frames. *edd* will require the *golubEsets* library.

```
> library(edd)
> library(golubEsets)
> library(xtable)
> data(Golub_Merge)
```
### <span id="page-1-2"></span>3.1 Filtering out genes with low variation

Next we filter the Golub data to require reasonable dispersion (confine attention to upper half sample defined by size of MAD) and reasonable expression (confine attention to genes with minimum expression level 300).

```
> madvec <- apply(exprs(Golub_Merge), 1, mad)
> minvec <- apply(exprs(Golub_Merge), 1, min)
> keep <- (madvec > median(madvec)) & (minvec > 300)
> gmfilt <- Golub_Merge[keep == TRUE, ]
```
### <span id="page-1-3"></span>3.2 Forming stratum-specific ExpressionSets

Finally we split the dataset into the ALL and AML samples:

```
> ALL \leq \leq \leq \leq \leq \leq \leq \leq \leq \leq \leq \leq \leq \leq \leq \leq \leq \leq \leq \leq \leq \leq \leq \leq \leq \leq \leq \leq \leq \leq \leq \leq \leq \leq \leq \le> gall \leq gmfilt[, ALL == TRUE]
> gaml <- gmfilt[, ALL == FALSE]
> show(gall)
ExpressionSet (storageMode: lockedEnvironment)
assayData: 540 features, 47 samples
   element names: exprs
protocolData: none
phenoData
   sampleNames: 39 40 ... 27 (47 total)
```

```
varLabels: Samples ALL.AML ... Source (11 total)
  varMetadata: labelDescription
featureData: none
experimentData: use 'experimentData(object)'
  pubMedIds: 10521349
Annotation: hu6800
```
#### <span id="page-2-0"></span>3.3 Running edd

We will apply edd using an nnet classifier with the default reference catalog. See the edd-Details vignette for information about the reference catalog.

```
> set.seed(12345)
> alldists \leq edd(gall, meth = "nnet", size = 10, decay = 0.2)
# weights: 579
initial value 2005.605756
iter 10 value 1158.770201
iter 20 value 797.570948
iter 30 value 634.060511
iter 40 value 469.480315
iter 50 value 389.861685
iter 60 value 364.560886
iter 70 value 347.635653
iter 80 value 339.191762
iter 90 value 330.752808
iter 100 value 327.646425
final value 327.646425
stopped after 100 iterations
> amldists <- edd(gaml, meth = "nnet", size = 10, decay = 0.2)
# weights: 359
initial value 2294.213103
iter 10 value 1165.933356
iter 20 value 894.339722
iter 30 value 780.245051
iter 40 value 705.307718
iter 50 value 663.866225
iter 60 value 640.941637
iter 70 value 630.171545
iter 80 value 625.410486
iter 90 value 623.011611
```
iter 100 value 621.293653 final value 621.293653 stopped after 100 iterations

An example of the results is given by the classification calls for the first 5 genes in the filtered ExpressionSet:

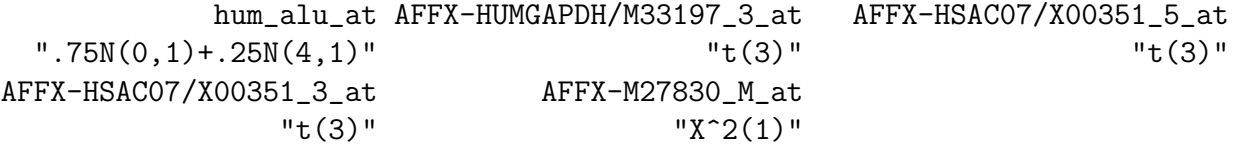

We can use edd with other classification methods.

```
> set.seed(123)
> alldistsKNN <- edd(gall, meth = "knn", k = 1, l = 0)
> alldistsTEST <- edd(gall, meth = "test", thresh = 0.3)
```
The agreement between nnet and knn procedures is not exact. See table [1.](#page-3-0) Choice between these methods and selection of tuning parameters is context-dependent.

```
> cap <- "Comparison of distribution shape classification by nnet (rows) and by knn (
> print(try(xtable(latEDtable(table(alldists, alldistsKNN), reorder = greo),
+ digits = rep(0, length(table(alldists)) + 1), caption = cap,
```

```
+ label = "conc1"))
```
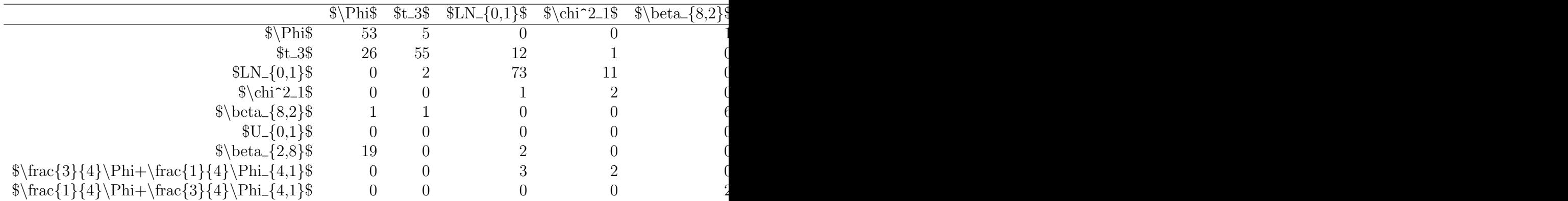

<span id="page-3-0"></span>Table 1: Comparison of distribution shape classification by nnet (rows) and by knn (columns) methods in edd.

The test procedure is the only one at present that allows an outcome of 'doubt'.

```
> print(table(alldistsTEST))
```
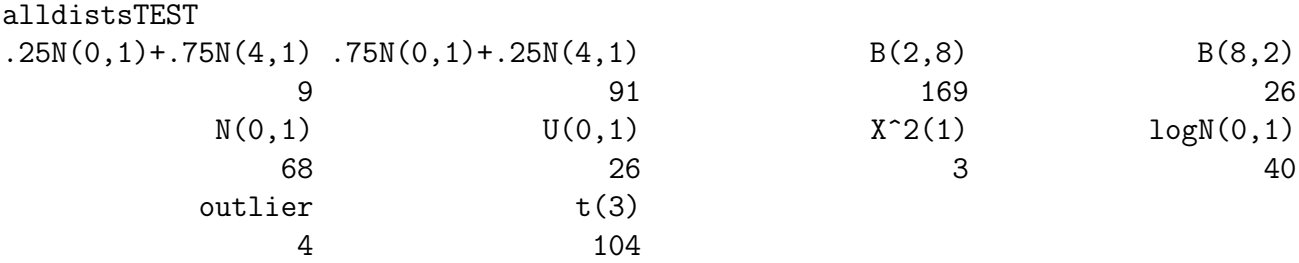

#### <span id="page-4-0"></span>3.4 Assessing the results

We can assess the relative frequencies of the different shapes in the ALL samples with a table, see Table [2.](#page-4-1)

```
> cap <- "Frequencies of distributional shapes in filtered ALL data."
> print(xtable(latEDtable(table(alldists), reorder = greo), digits = rep(0,
      length(table(alldists)) + 1), caption = cap, label = "marg1"))
```

| $\Phi$ Phis | $t_{-3}$ | $SLN_{-} \{0,1\}$ \$ | $\chi_{\text{2_1}\$ $\beta_{8,2}\$ | $SU_{-}\{0,1\}$ \$ | $\beta_{2,8}$ | $\frac{3}{4}$ |
|-------------|----------|----------------------|------------------------------------|--------------------|---------------|---------------|
|             | ⊥பு⇔     | QC                   |                                    |                    | 148           |               |

<span id="page-4-1"></span>Table 2: Frequencies of distributional shapes in filtered ALL data.

We can use barplots also; see Figure [1.](#page-5-0)

Discordance between distributional shapes in gene expression for the AML and ALL groups can be assessed using the cross-classification, see Table [3.](#page-7-1)

```
> cap <- "Rows are gene-specific distribution shapes for ALL, columns for AML, and ce
> print(xtable(latEDtable(table(alldists, amldists), reord = greo),
      cap = cap, label = "disco1"))
```
Let's see what these discordances mean. To begin, let's get some indices for genes with bimodally shaped expression distribution for ALL, but approximately gaussian expression distribution for AML:

```
> print((1:540)[alldists == ".75N(0,1)+.25N(4,1)" & amldists ==''N(0,1)"][1:5])
```
[1] 7 65 78 135 141

We consider the gene with probe D87953 at. The top left panel gives the model (solid density trace) and a kernel density estimate applied to the expression levels among ALL patients, and the top right is the corresponding histogram.

While the specific mixture model used as reference is not a perfect fit to the ALL data, the neural net classifier was sensitive to the bimodality. The Gaussian model does not seem particularly appropriate for the AML data, but was the closest match in the reference catalog.

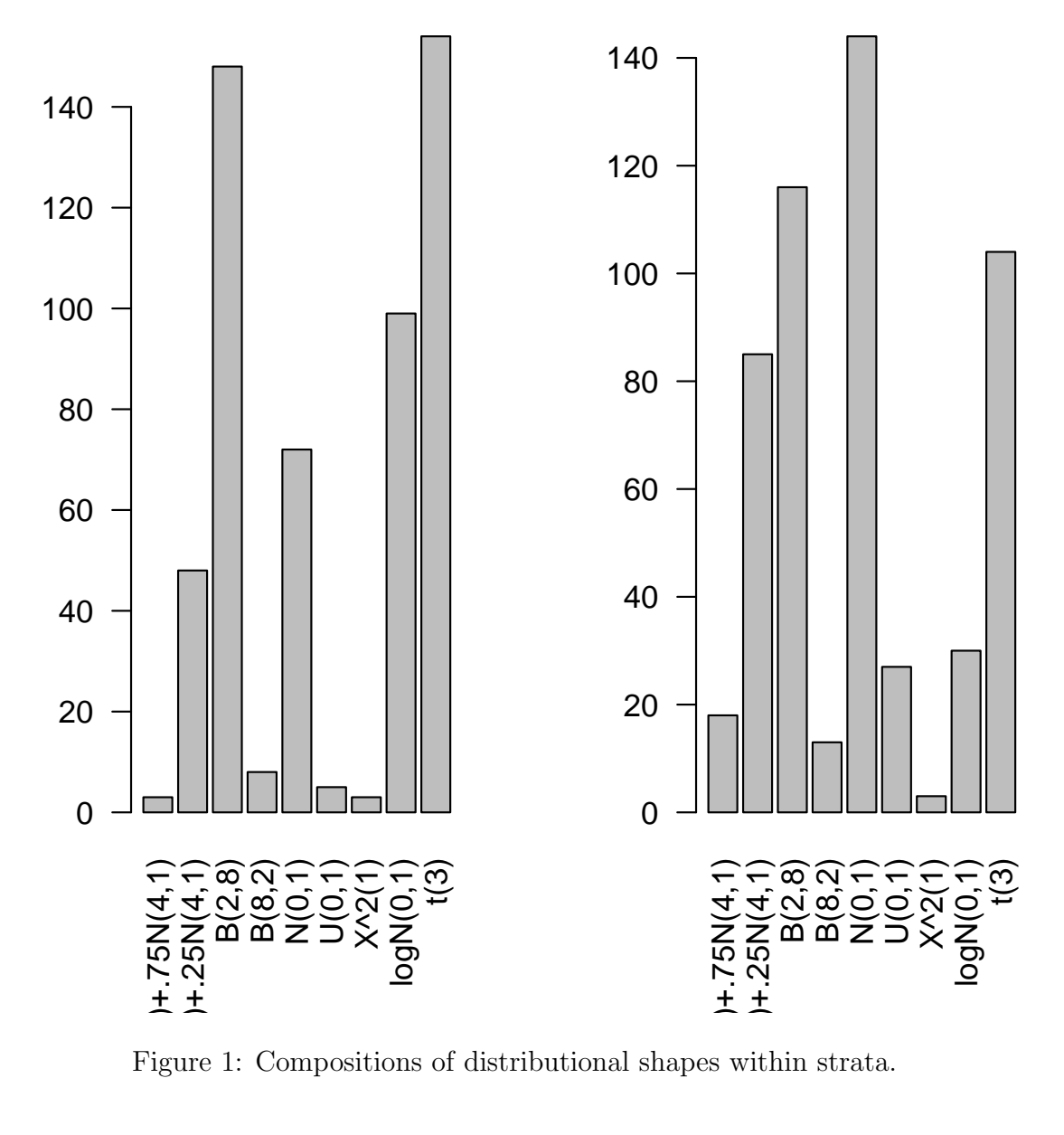

<span id="page-5-0"></span>Figure 1: Compositions of distributional shapes within strata.

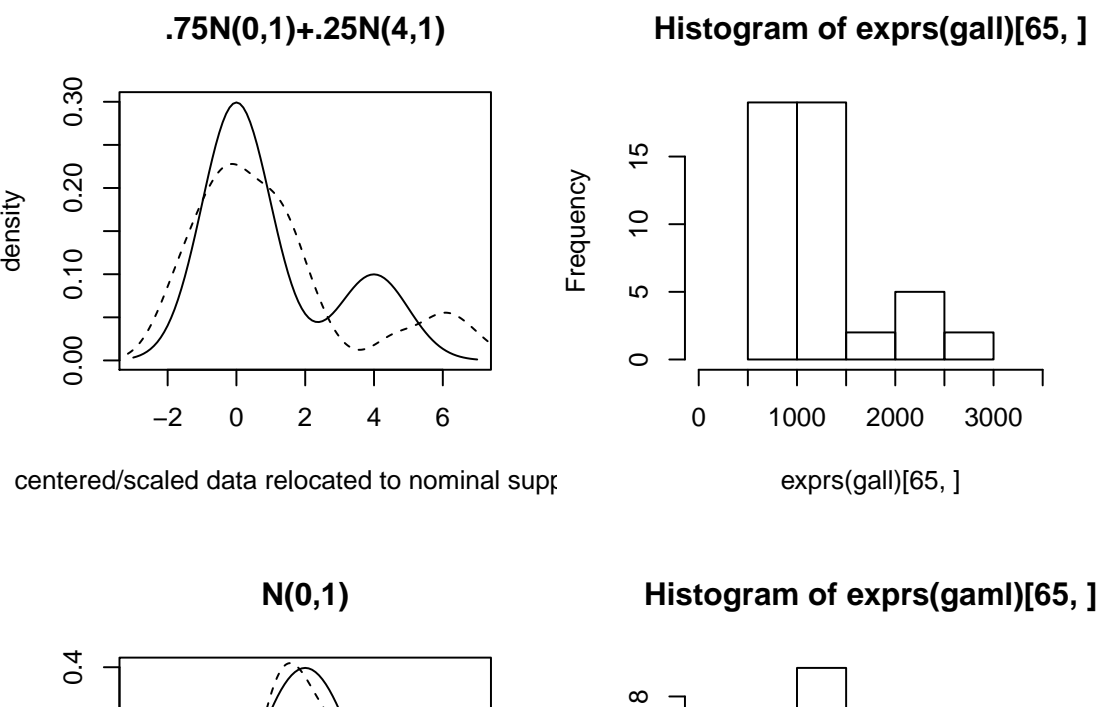

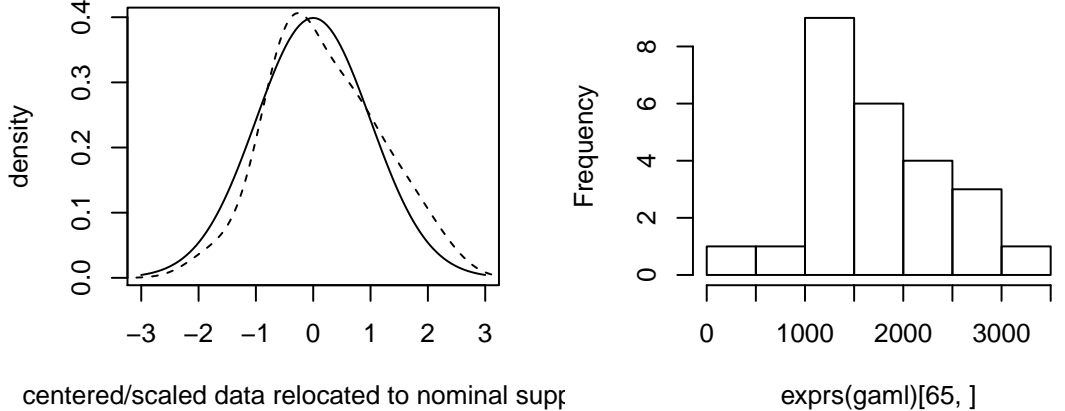

Figure 2: Two models for D87953 at in ALL and AML patients.

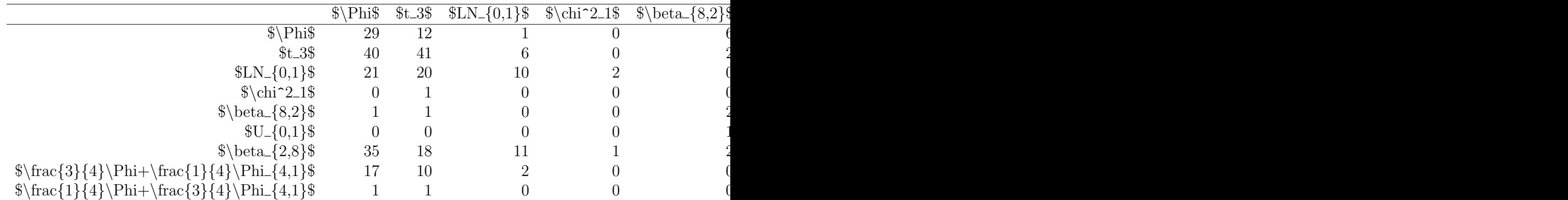

<span id="page-7-1"></span>Table 3: Rows are gene-specific distribution shapes for ALL, columns for AML, and cell entries are counts of genes.

## <span id="page-7-0"></span>4 Extending the reference catalog

The reference catalog supplied with edd has components

```
> names(eddDistList)
```

```
[1] "N01" "T3" "LN01" "CS1" "B82" "U01" "B28" "MIXN1" "MIXN2"
```
There is nothing sacred about this set. Let's consider its scope (we'll look at 8 of nine reference distributions):

From the example above we see that it might be useful to have a mixture of Gaussians with modes separated by 6SD. To add such a model we construct an instance of the eddDist class:

```
> MIXN3 <- new("eddDist", stub = "mixnorm", parms = c(p1 = 0.75,
+ m1 = 0, s1 = 1, m2 = 6, s2 = 1), median = 0.43, mad = 1.55,
+ tag = ".75N(0,1)+.25N(6,1)", plotlim = c(-3, 11), latexTag = "$\\frac{3}{4}\\Ph
> eddDistList[["MIXN3"]] <- MIXN3
> set.seed(12345)
> alldists2 <- edd(gall, meth = "nnet", size = 10, decay = 0.2)
# weights: 579
initial value 2005.605756
iter 10 value 1158.770201
iter 20 value 797.570948
iter 30 value 634.060511
iter 40 value 469.480315
iter 50 value 389.861685
iter 60 value 364.560886
```
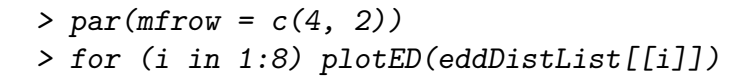

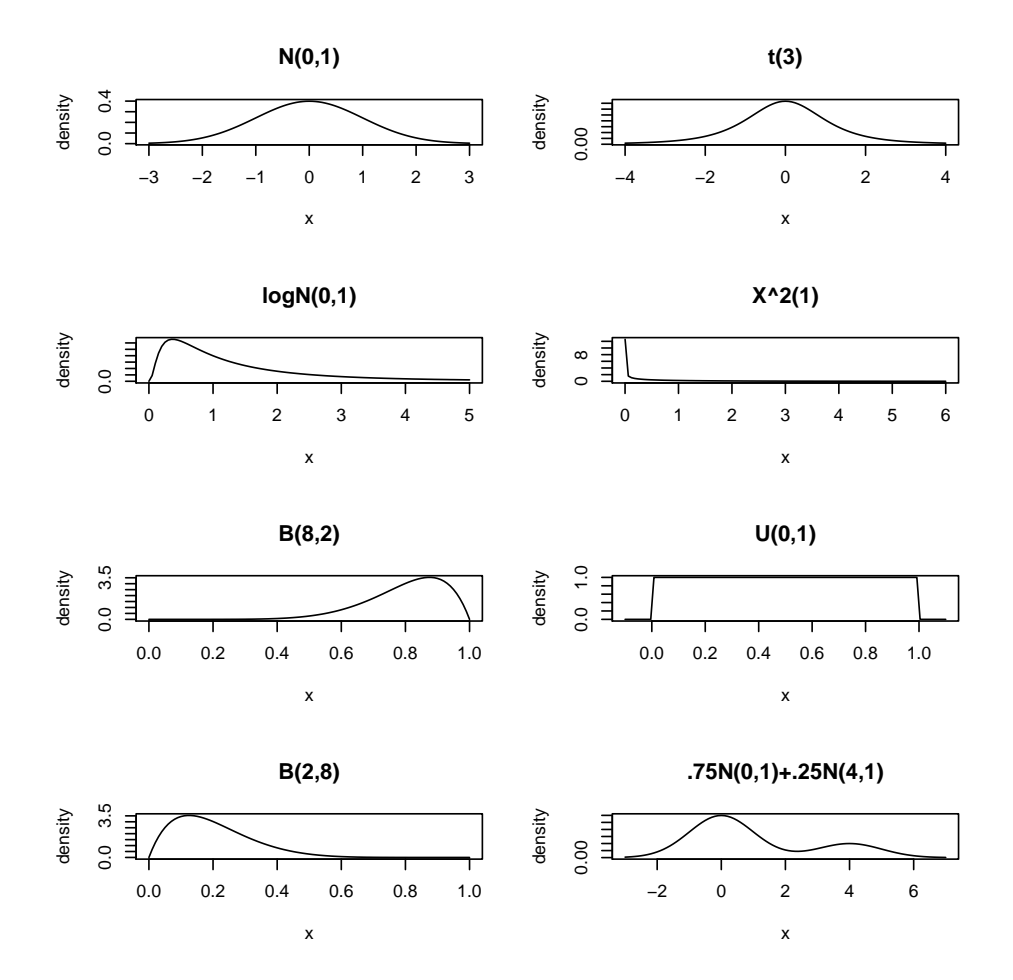

Figure 3: Eight of the reference distributions in the eddDistList supplied with edd.

iter 70 value 347.635653 iter 80 value 339.191762 iter 90 value 330.752808 iter 100 value 327.646425 final value 327.646425 stopped after 100 iterations

> print(alldists2[65])

 $[1]$  ".75N(0,1) + .25N(4,1)"

The symbol MIXN3 used to name the list element is arbitrary, as are the values of the tag and latexTag slots. But the user should choose meaningful values for those items. The new reference distribution is used for classification of probe D87953 at. The two fits for the different mixtures are shown in Figures [4,](#page-10-0) [5.](#page-11-0)

> plotED(MIXN3, data = exprs(gall)[65, ])

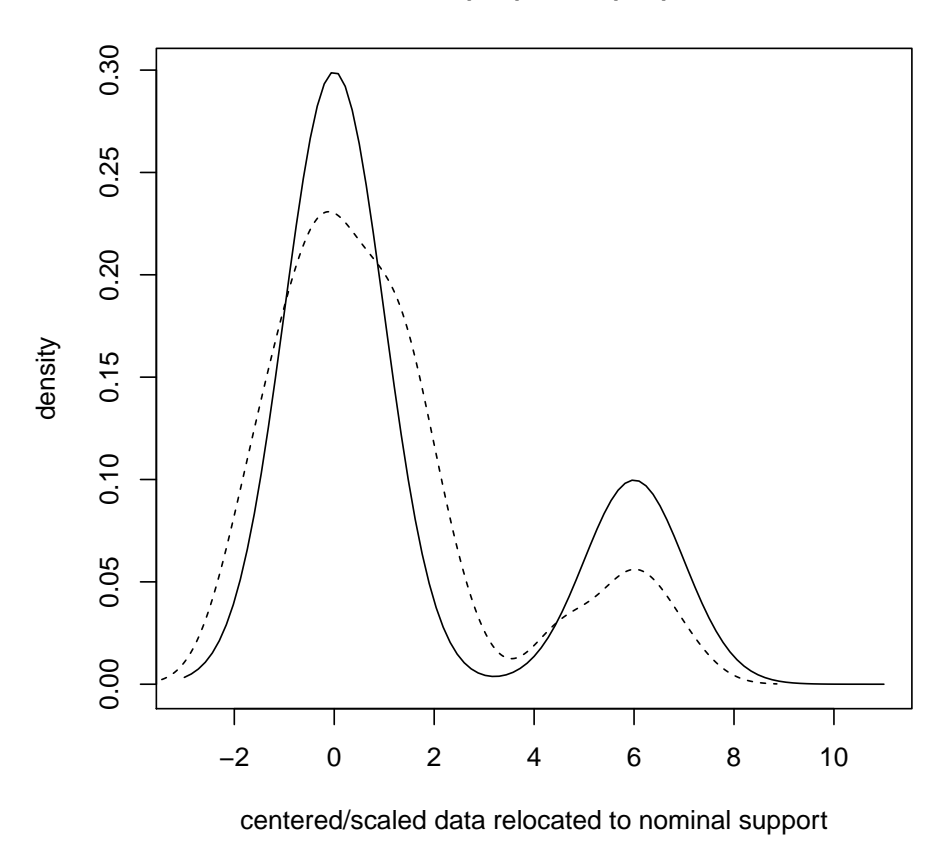

**.75N(0,1)+.25N(6,1)**

<span id="page-10-0"></span>Figure 4: Reference catalog element: mixture with modes separated by 6SD. Superimposed is the kernel smooth of centered/scaled and then translated data for D87953\_at.

> plotED(MIXN1, data = exprs(gall)[65, ])

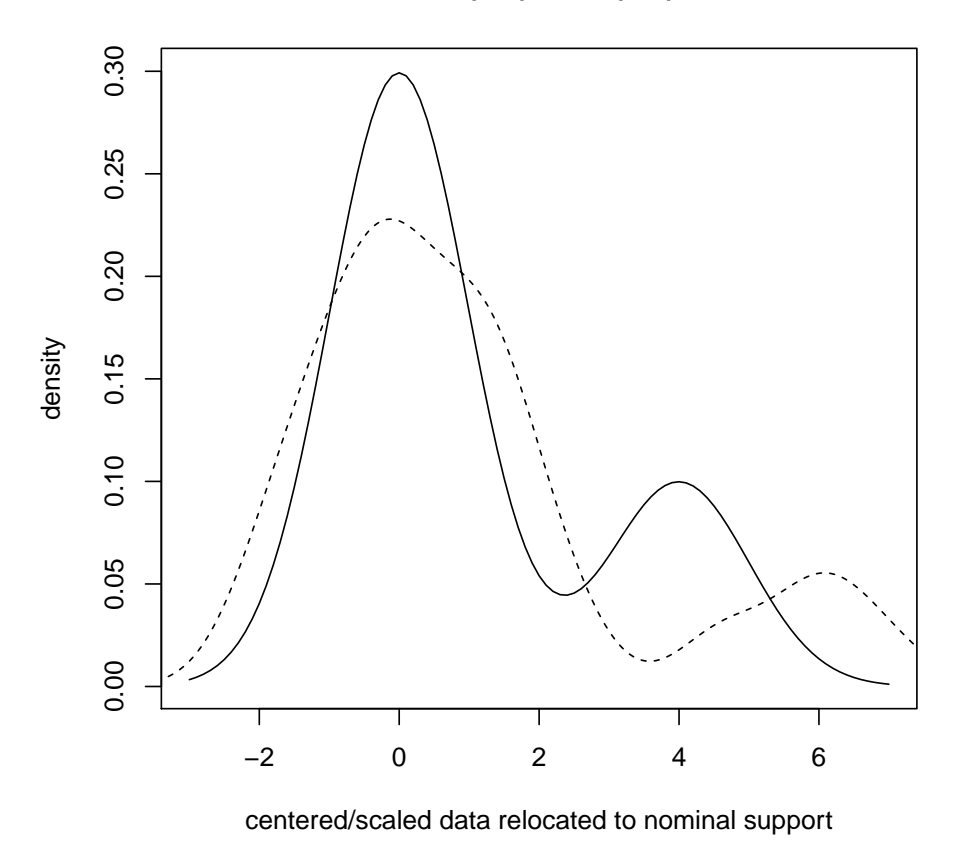

**.75N(0,1)+.25N(4,1)**

<span id="page-11-0"></span>Figure 5: Reference catalog element: mixture with modes separated by 3SD. Superimposed is the kernel smooth of centered/scaled and then translated data for D87953\_at.